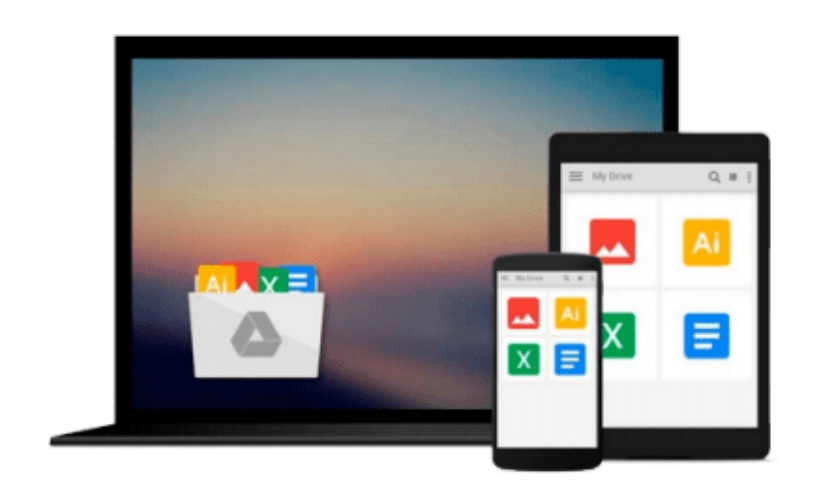

 $\equiv$ 

# **Office 2010: The Missing Manual**

*Nancy Conner, Matthew MacDonald*

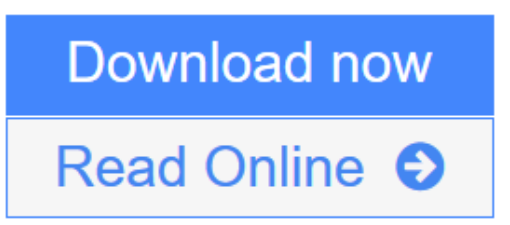

[Click here](http://youkof.club/go/read.php?id=1449382401) if your download doesn"t start automatically

## **Office 2010: The Missing Manual**

Nancy Conner, Matthew MacDonald

## **Office 2010: The Missing Manual** Nancy Conner, Matthew MacDonald

Whether you're new to Microsoft Office or have used it for years, this clear and friendly primer helps you be productive with Word, Outlook, Excel, PowerPoint, Access, and the rest of the Office apps from day one. Learn what's new in Office 2010 and get a complete, step-by-step guide to each of its main programs, along with details on Publisher, OneNote, and Office Web Apps. With this Missing Manual on hand, you'll be creating professional-quality documents, spreadsheets, presentations, and databases in no time.

*Office 2010: The Missing Manual* is a great way to master Office 2010 without having to stock up on a shelfload of books. Packed with illustrations and friendly advice, it's truly the book that should have been in the box.

- Learn everything from basic word processing to desktop and web publishing with Word
- Use tables, graphics, and videos to create sophisticated Word documents
- Manage your contacts and keep track of your schedule with Outlook
- Quickly create and edit PowerPoint presentations, and snazz them up with videos and sound
- Build spreadsheets, use functions and formulas, and create charts and graphics with Excel
- Design databases and manage large stores of text, numbers, and pictures with Access

## **Six Things to Love about Office 2010**

Office 2007 represented an Office revolution, introducing the Ribbon--a screen-top strip of buttons, organized around common tasks, that replaced the unwieldy collection of toolbars found in earlier versions. The Ribbon forever changed the way people worked with Word, Excel, PowerPoint, and the other Office programs. Office 2010 doesn't shake things up the way its predecessor did, but it does fine-tune the entire machine and adds some nifty new features. Whether you're upgrading from Office 2007 or you're a holdout from an earlier version of Office, here are six things you'll love about Office 2010:

**Office Web Apps.** Microsoft has put its most popular Office programs on the Web--for free. With Internet access and a Windows Live ID, you can work with Web-only versions Word, Excel, PowerPoint, and OneNote from just about anywhere. Store your files on SkyDrive, which provides 25 GB of storage space, and work on them whenever and wherever you want. And Office Web Apps makes sharing your files easier than ever before.

## **L** [Download](http://youkof.club/go/read.php?id=1449382401) [Office 2010: The Missing Manual ...pdf](http://youkof.club/go/read.php?id=1449382401)

**[Read Online](http://youkof.club/go/read.php?id=1449382401)** [Office 2010: The Missing Manual ...pdf](http://youkof.club/go/read.php?id=1449382401)

## **Download and Read Free Online Office 2010: The Missing Manual Nancy Conner, Matthew MacDonald**

### **Download and Read Free Online Office 2010: The Missing Manual Nancy Conner, Matthew MacDonald**

#### **From reader reviews:**

Carol Elliott:What do you regarding book? It is not important to you? Or just adding material if you want something to explain what yours problem? How about your extra time? Or are you busy person? If you don't have spare time to perform others business, it is make one feel bored faster. And you have extra time? What did you do? Every individual has many questions above. They should answer that question due to the fact just their can do this. It said that about publication. Book is familiar on every person. Yes, it is correct. Because start from on jardín de infancia until university need this specific Office 2010: The Missing Manual to read.

Jennifer Buster:The feeling that you get from Office 2010: The Missing Manual is a more deep you looking the information that hide inside the words the more you get considering reading it. It doesn't mean that this book is hard to understand but Office 2010: The Missing Manual giving you buzz feeling of reading. The copy writer conveys their point in a number of way that can be understood by means of anyone who read it because the author of this publication is well-known enough. This kind of book also makes your personal vocabulary increase well. Therefore it is easy to understand then can go to you, both in printed or e-book style are available. We highly recommend you for having this Office 2010: The Missing Manual instantly. Melissa Fernandez:The guide with title Office 2010: The Missing Manual has a lot of information that you can learn it. You can get a lot of benefit after read this book. This book exist new information the information that exist in this guide represented the condition of the world currently. That is important to yo7u to know how the improvement of the world. This specific book will bring you in new era of the glowbal growth. You can read the e-book on your smart phone, so you can read it anywhere you want. Debra Becnel:A lot of people always spent their particular free time to vacation or go to the outside with them loved ones or their friend. Are you aware? Many a lot of people spent they will free time just watching TV, as well as playing video games all day long. If you wish to try to find a new activity that's look different you can read some sort of book. It is really fun in your case. If you enjoy the book that you read you can spent all day every day to reading a publication. The book Office 2010: The Missing Manual it doesn't matter what good to read. There are a lot of individuals who recommended this book. These people were enjoying reading this book. Should you did not have enough space bringing this book you can buy often the e-book. You can m0ore effortlessly to read this book through your smart phone. The price is not too expensive but this book offers high quality.

Download and Read Online Office 2010: The Missing Manual Nancy Conner, Matthew MacDonald #J3G81BTFLU2

Read Office 2010: The Missing Manual by Nancy Conner, Matthew MacDonald for online ebookOffice 2010: The Missing Manual by Nancy Conner, Matthew MacDonald Free PDF d0wnl0ad, audio books, books to read, good books to read, cheap books, good books, online books, books online, book reviews epub, read books online, books to read online, online library, greatbooks to read, PDF best books to read, top books to read Office 2010: The Missing Manual by Nancy Conner, Matthew MacDonald books to read online.Online Office 2010: The Missing Manual by Nancy Conner, Matthew MacDonald ebook PDF downloadOffice 2010: The Missing Manual by Nancy Conner, Matthew MacDonald DocOffice 2010: The Missing Manual by Nancy Conner, Matthew MacDonald MobipocketOffice 2010: The Missing Manual by Nancy Conner, Matthew MacDonald EPub